Документ подписан прос<u>той электронной подписью</u><br>Информация о владовосхдарственное аккредитованное не<mark>коммерческое частное образовательное</mark> **учреждение высшего образования «Академия маркетинга и социально-информационных технологий – ИМСИТ» (г. Краснодар)** 4237c7ccb9b9e111bbaf1f4fcda9201d015c4dbaa12**\$#AH7\QX\BQAkaдемия ИМСИТ)** Информация о владельце: ФИО: Агабекян Раиса Левоновна Должность: ректор Дата подписания: 11.06.2024 14:56:08 Уникальный программный ключ:

УТВЕРЖДАЮ

Проректор по учебной работе, доцент

\_\_\_\_\_\_\_\_\_\_\_\_\_\_Н.И. Севрюгина

25.12.2023

# **Б1.О.14**

# рабочая программа дисциплины (модуля) **Автоматизация технологического проектирования**

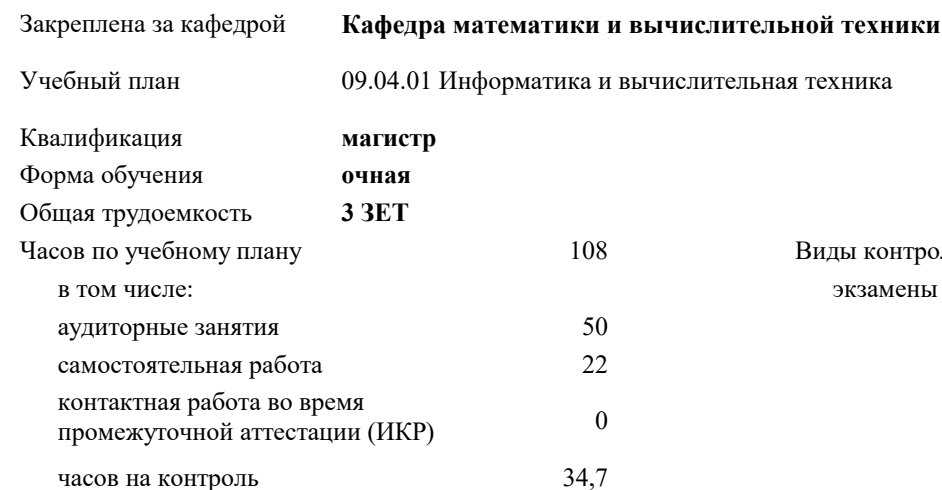

## экзамены 3 Виды контроля в семестрах:

## **Распределение часов дисциплины по семестрам**

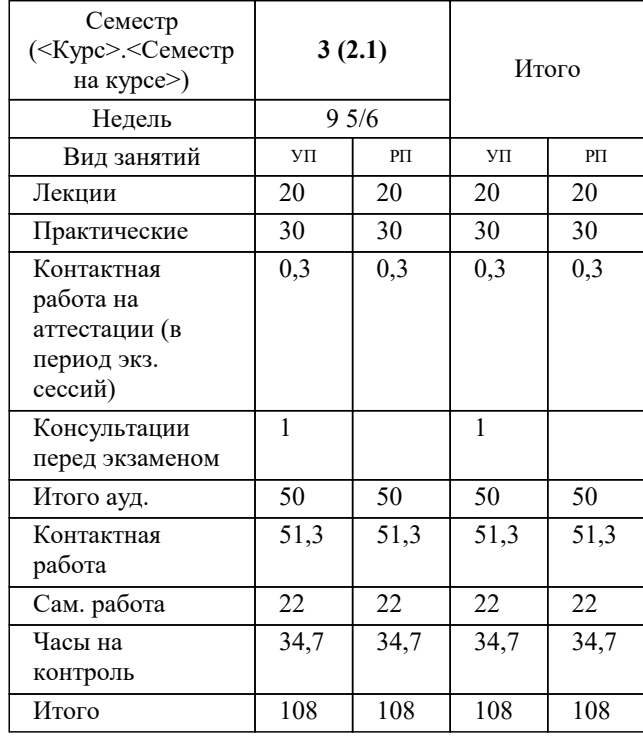

#### Программу составил(и):

Рецензент(ы): *преподаватель, Нигматов В.А.*

*д.т.н., профессор кафедры информационных систем и программирования КубГТ, Видовский Л.А.;директор АО «ЮГ-СИСТЕМА ПЛЮС», Глебов О.В.*

**Автоматизация технологического проектирования** Рабочая программа дисциплины

разработана в соответствии с ФГОС ВО: Федеральный государственный образовательный стандарт высшего образования - магистратура по направлению подготовки 09.04.01 Информатика и вычислительная техника (приказ Минобрнауки России от 19.09.2017 г. № 918)

09.04.01 Информатика и вычислительная техника составлена на основании учебного плана: утвержденного учёным советом вуза от 17.04.2023 протокол № 9.

**Кафедра математики и вычислительной техники** Рабочая программа одобрена на заседании кафедры

Протокол от 11.12.2023 г. № 5

Зав. кафедрой Исикова Наталья Павловна

Согласовано с представителями работодателей на заседании НМС, протокол № 4 от 25.12.2023.

Председатель НМС проф. Павелко Н.Н.

#### **1. ЦЕЛИ ОСВОЕНИЯ ДИСЦИПЛИНЫ (МОДУЛЯ)**

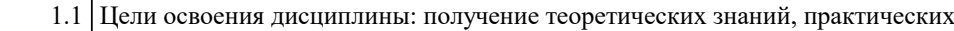

1.2 умений и навыков в области автоматизированного проектирования технологических

## 1.3 процессов.

Задачи:

Задачи освоения дисциплины:

• ознакомление студента с основными понятиями о технологических

процессах;

• ознакомление студента с языками программирования по разработке моделей

для автоматизированного проектирования технологических процессов;

• разработка информационного обеспечения для автоматизированного

проектирования технологических процессов;

• автоматизированное проектирование и нормирование технологических

процессов механокаркасного производства

## **2. МЕСТО ДИСЦИПЛИНЫ (МОДУЛЯ) В СТРУКТУРЕ ОБРАЗОВАТЕЛЬНОЙ ПРОГРАММЫ**  $\frac{1}{2}$  Цикл (раздел) ОП: Б1.О **2.1 Требования к предварительной подготовке обучающегося:** 2.1.1 Системы автоматизированного проектирования (САПР) **2.2 Дисциплины (модули) и практики, для которых освоение данной дисциплины (модуля) необходимо как предшествующее:** 2.2.1 Выполнение и защита выпускной квалификационной работы 2.2.2 Подготовка к сдаче и сдача государственного экзамена

## **3. ФОРМИРУЕМЫЕ КОМПЕТЕНЦИИ, ИНДИКАТОРЫ ИХ ДОСТИЖЕНИЯ и планируемые результаты обучения**

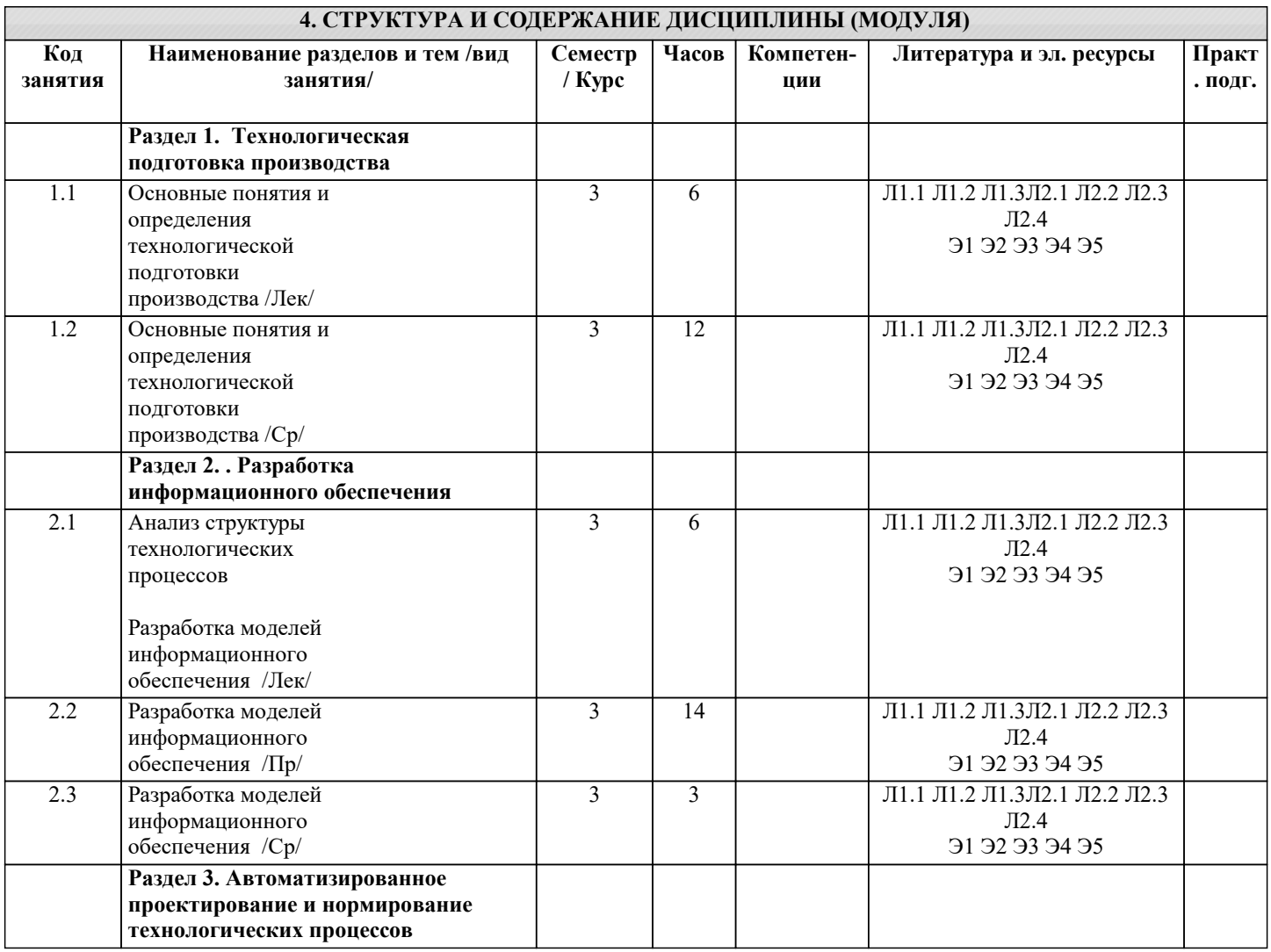

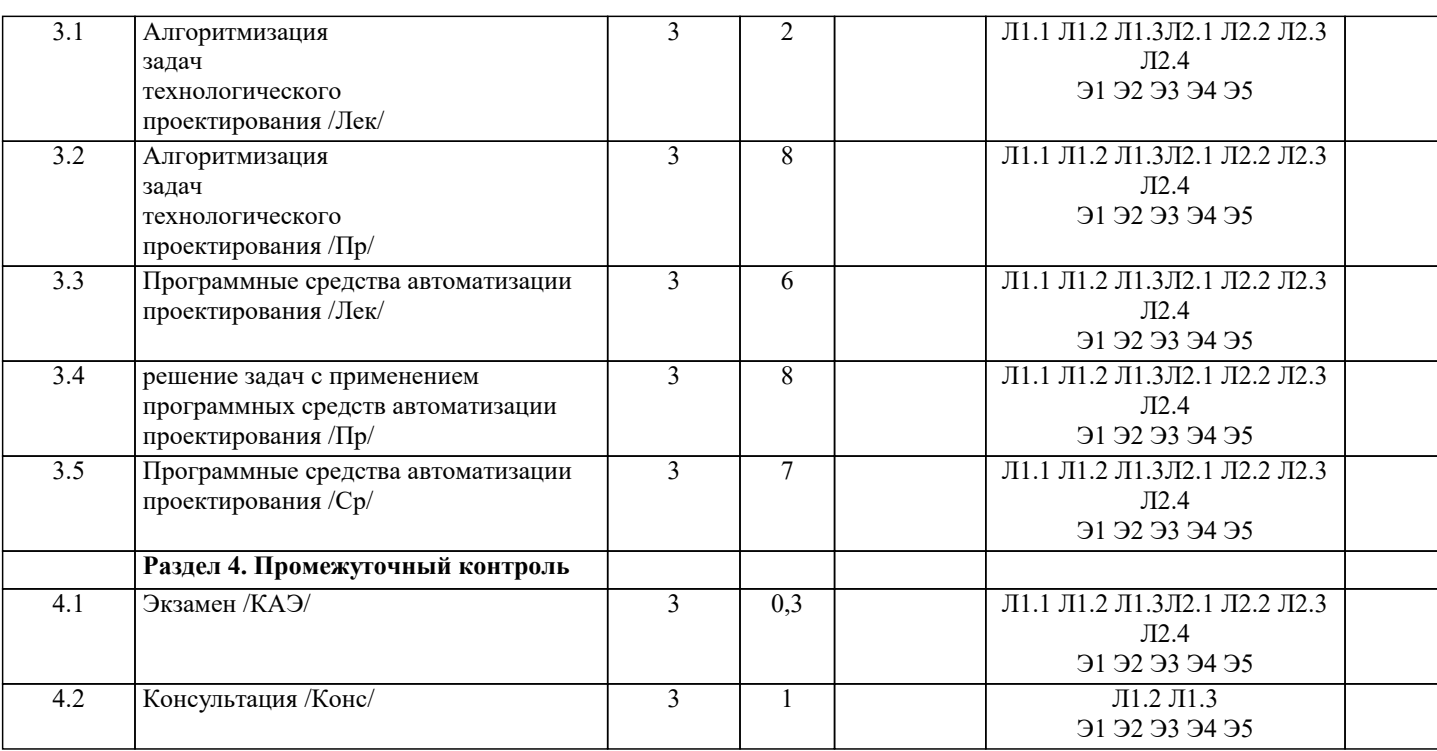

## **5. ОЦЕНОЧНЫЕ МАТЕРИАЛЫ**

## **5.1. Контрольные вопросы и задания**

Список вопросов по дисциплине

Раздел I. Методы автоматизированного проектирования дискретных технологических процессов и техника обработки таблиц решений

- 1. Основные задачи, проектные решения и технологические документы технологической подготовки дискретного производства.
- 2. Информационное обеспечение принятия технологических решений.<br>3. Метол алресации и его разновилности.
- 3. Метод адресации и его разновидности.
- 4. Метод синтеза технологических процессов по технологическим примитивам.<br>5. Автоматизированный синтез технологических процессов в пространстве сост
- 5. Автоматизированный синтез технологических процессов в пространстве состояний.
- 6. Синтез технологических процессов на основе ориентированных гиперграфов.
- 7. Представление технологических таблиц в форме таблиц решений.
- 8. Нормализация таблиц решений.
- 9. Алгоритмы поиска решений в таблицах решений.
- 10. Трансляция таблиц в блок-схемы алгоритмов.
- 11. Сжатие таблиц решений.

Раздел II. Методы и алгоритмы планирования перемещений в среде с препятствиями. Задача линейного упорядочения 1. Определение, основные соглашения, применение, классификация методов и алгоритмов планирования

перемещений в среде с препятствиями.

- 2. Понятие конфигурационного пространства.<br>3. Метолы построения конфигурационного пр
- Методы построения конфигурационного пространства.
- 4. Примеры конфигурационных пространств.<br>5. Залача линейного упорялочения.
- 5. Задача линейного упорядочения.
- 6. Граф видимости.<br>7. Лиаграмма Ворон
- 7. Диаграмма Вороного.<br>8. Триангуляция Делоне
- 8. Триангуляция Делоне.<br>9. Метол потенциальных
- Метод потенциальных полей.
- 10. Эвристические методы.<br>11. Методы пространственн
- 11. Методы пространственной декомпозиции.<br>12. Метол вероятностной карты (PRM).
- 12. Метод вероятностной карты (PRM).<br>13. Быстрорастушие случайные деревья
- 13. Быстрорастущие случайные деревья (RRT).<br>14. Метолы синтеза рационального упорялочен
- Методы синтеза рационального упорядочения.

Раздел III. Автоматизация проектирования сборочных процессов

- 1. Математическое описание соединений и сопряжений в изделии.
- 2. Понятия графсвязей.<br>3. Гиперсетевая модель
- Гиперсетевая модель изделия.
- 4. Гиперграф механических связей.
- 5. Математическое описание последовательности сборки и декомпозиции на сборочные единицы.
- 6. Необходимые и достаточные условия стягиваемости гиперграфов.

 $\overline{7}$ . Задача разрезания гиперграфов.

8. Представление проектных решений сборочного передела в виде И-ИЛИ-графов.

9. Геометрическая наследственность и разрешимость при сборке сложных технических систем.

10. Геометрические тесты.

- 11. Игровая модель геометрической разрешимости.
- 12. Чистые стратегии окрашивания упорядоченных множеств.
- $13$ Геометрическая разрешимость как задача принятия решений в условиях неопределенности.

Список заданий со свободно конструируемым ответов

Залание 1.

Запишите уравнения логической модели для схемы RS-триггера (рис.) в двузначном алфавите.

Задание 2. Подсчитайте число логических операций, которые нужно выполнить на одном такте логического моделирования в случае переключения триггера из состояния 1 в состояние 0 при использовании метода простой итерации.

Задание 3. Выполните ранжирование схемы.

Задание 4. Подсчитайте число логических операций, которые нужно выполнить на одном такте логического моделирования при использовании метода Зейделя.

Задание 5. Описать на языке VHDL счетчик по модулю 10 на синхронных двухступенчатых ЈК-триггерах с запрещающими связями и промоделировать его работу. Необходимо дать описание на языке VHDL счетчика по модулю 10, построенного на ЈК-триггерах с запрещающими связями (см рис.). Полученное описание должно быть использовано для анализа поведения устройства.

Задание 6. Используя средство автоматизированного проектирования DipTrace Schematic создать принципиальную электрическую схемы передающего пункта (рис.)

Задание 7. Разработать печатную плату передающего пункта (рис.) в программе DipTrace PCB Layout.

Задание 8. С помощью дистрибутива Simargl SCADA и среды QT Creator создать мнемосхему системы управления и настроить отображение параметров схемы: температуры и наполнения емкости:

Задание 9. По заданию преподавателя построить и рассчитать (алгоритм PRM) вероятностную дорожную карту в среде Maxima.

## 5.2. Темы письменных работ

Темы заданий к исследовательскому проекту по дисциплине «Автоматизация технологического проектирования».

Формой осуществления и развития науки является научное исследование, т. е. изучение с помощью научных методов явлений и процессов, анализа влияния на них различных факторов, а также, изучение взаимодействия между явлениями, с целью получения убедительно доказанных и полезных для науки и практики решений с максимальным эффектом. Цель научного исследования - определение конкретного объекта и всестороннее, достоверное изучение его структуры,

характеристик, связей на основе разработанных в науке принципов и методов познания, а также получение полезных для деятельности человека результатов, внедрение в производство с дальнейшим эффектом.

Основой разработки каждого научного исследования является методология, т. е. совокупность методов, способов, приемов и их определенная последовательность, принятая при разработке научного исследования. В конечном счете, методология это схема, план решения поставленной научно-исследовательской задачи.

Процесс научно - исследовательской работы состоит из следующих основных этапов:

1. Выбор темы и обоснование ее актуальности.

2. Составление библиографии, ознакомление с законодательными актами, нормативными документами и другими

источниками, относящимися к теме проекта (работы).

3. Разработка алгоритма исследования, формирование требований к исходным данным, выбор методов и

инструментальных средств анализа.

4. Сбор фактического материала по теме исследования.

5. Обработка и анализ полученной информации с применением современных метолов анализа, математико-статистических методов и методов моделирования.

6. Формулировка выводов и выработка рекомендаций.

7. Оформление работы (проекта) в соответствии с установленными требованиями.

При выборе темы работы (проекта) полезно также принять во внимание следующие факторы:

- личный научный и практический интерес обучающегося;
- возможность продолжения исследований, проведённых в процессе выполнения научно-исследовательской работы (проекта) по другим дисциплинам и иным научным работам;
- наличие оригинальных творческих идей;
- опыт публичных выступлений, докладов, участия в конференциях, семинарах;
- научную направленность кафедры и т.д.

Задание на внеаудиторное исследование

- 1. Особенности технологической подготовки дискретного производства.
- 2. Методы автоматизированного проектирования технологических процессов.
- $3.$ Техника обработки таблиц решений.
- 4. Метод синтеза технологических процессов по технологическим примитивам.
- 5. Задача планирование перемещений.
- 6. Алгоритмы планирования перемешений.
- $7.$ Моделирование механических связей при сборке изделия.

 $\overline{\phantom{a}}$ 

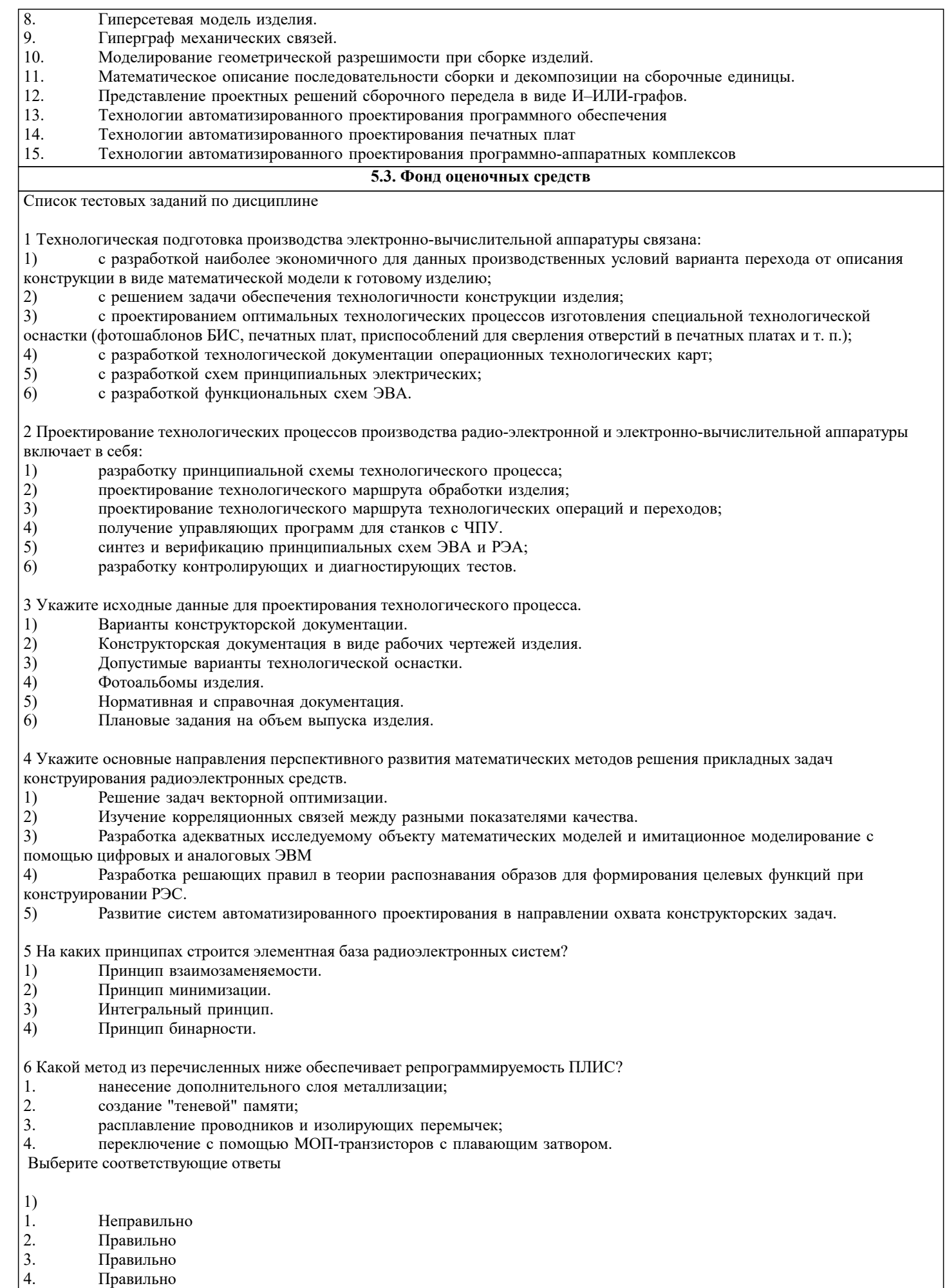

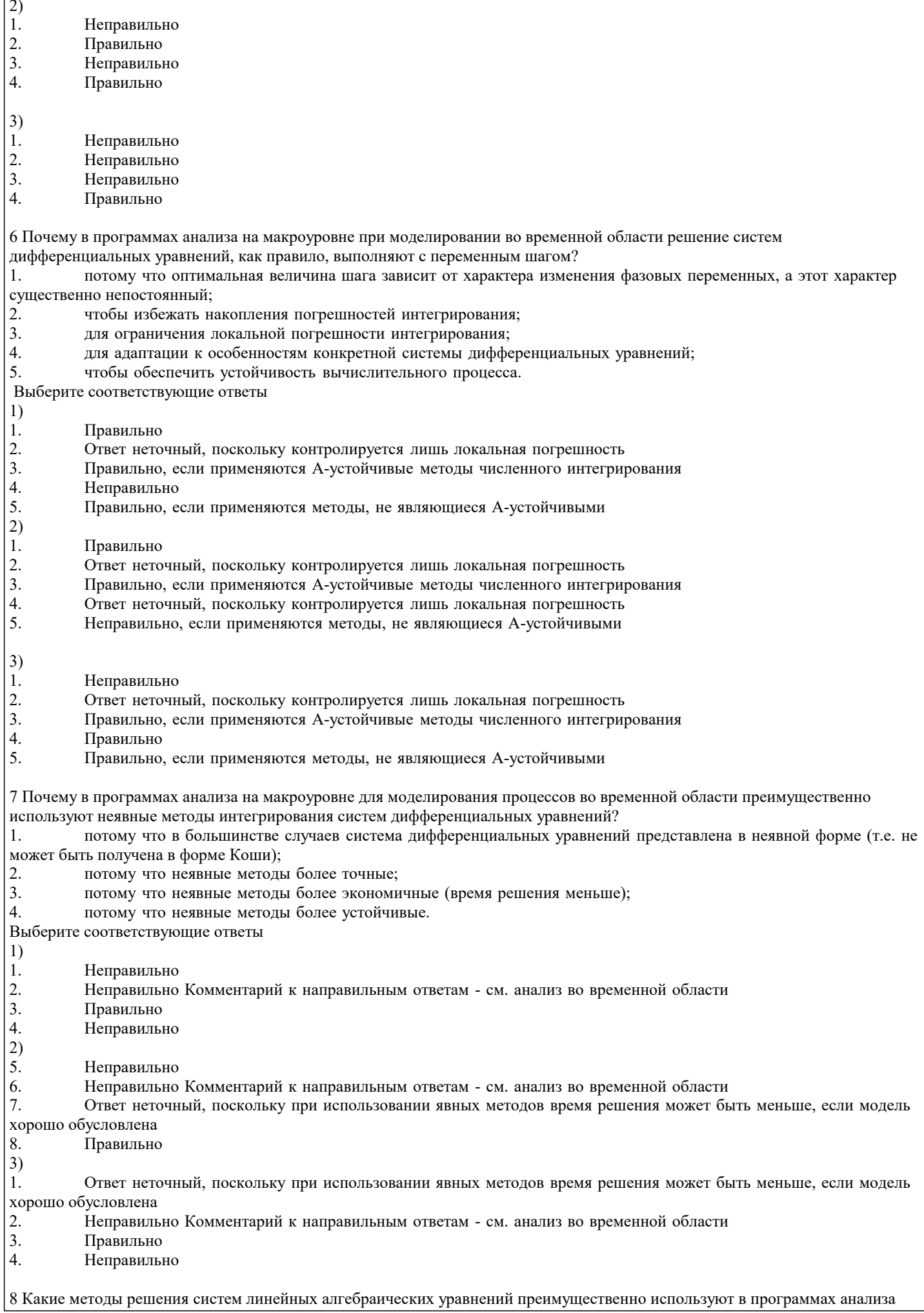

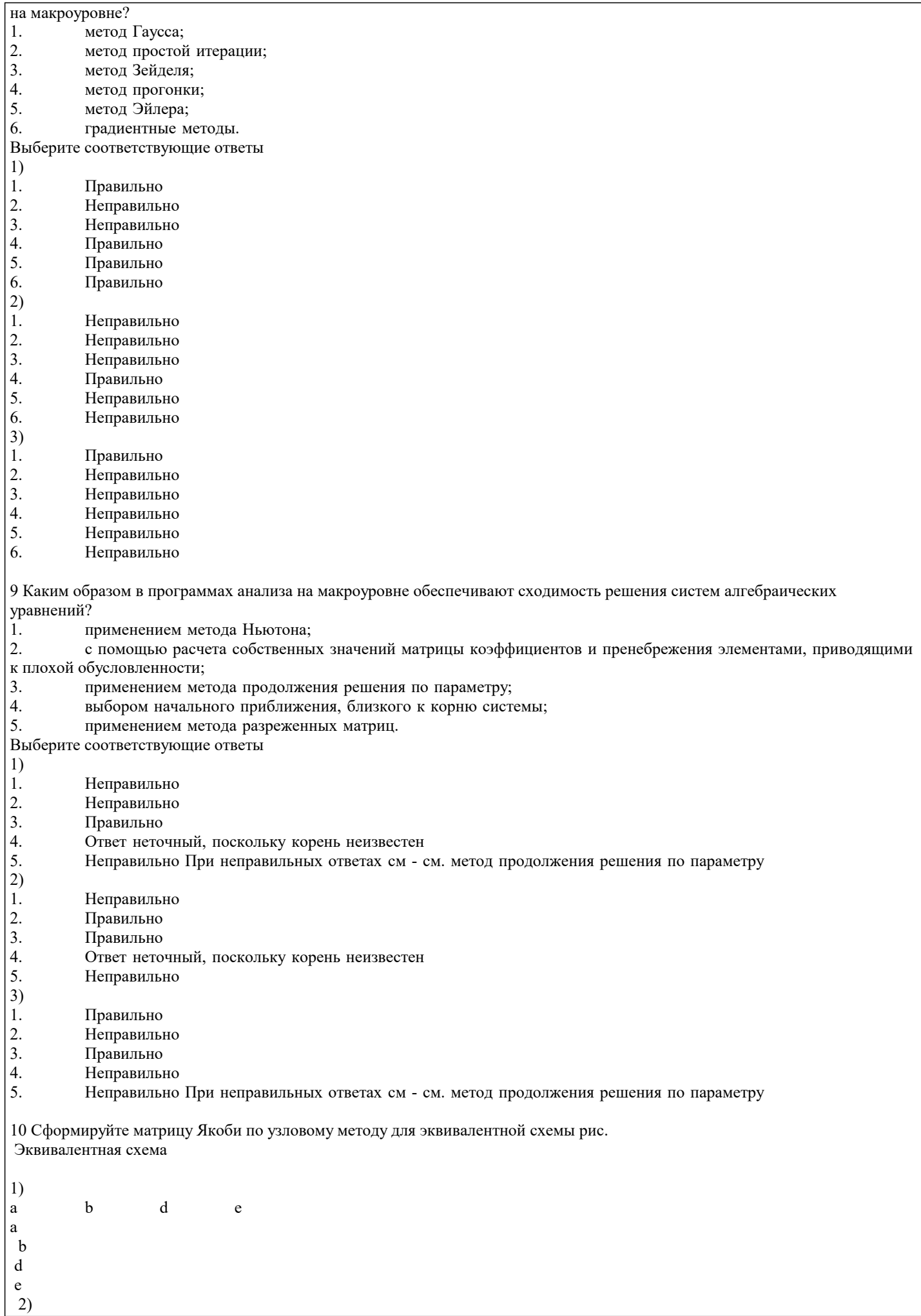

 $\overline{1}$ 

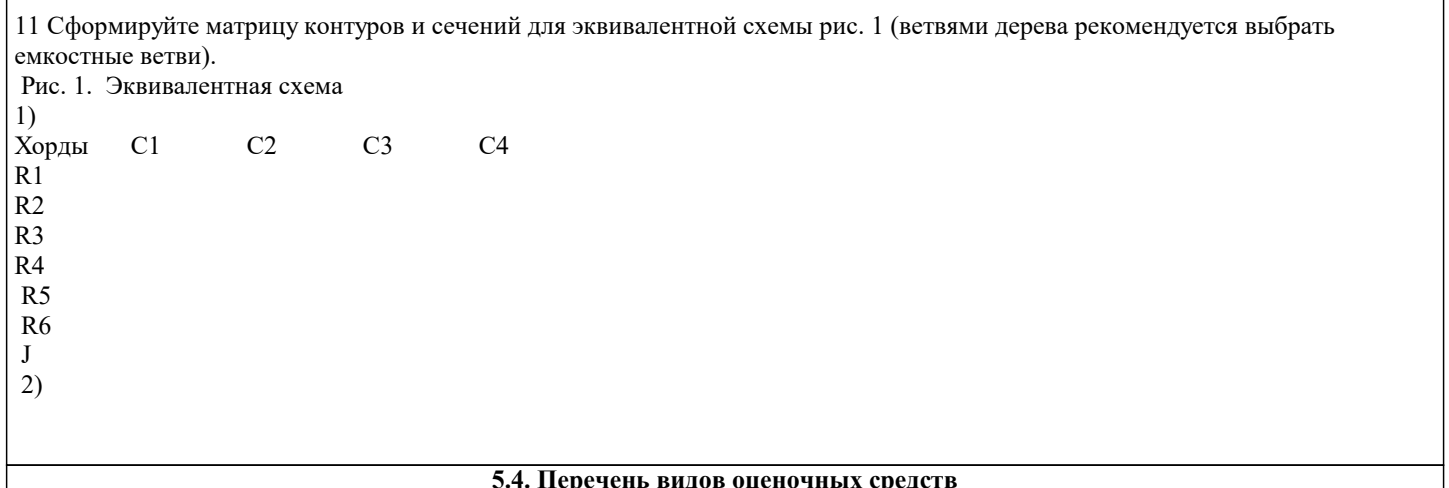

5.4. Перечень видов оценочных средств<br>Задания со свободно конструируемым ответом (СКО) предполагает составление развернутого ответа на теоретический вопрос. Задание с выбором варианта ответа (ОВ, в задании данного типа предлагается несколько вариантов ответа, среди которых верный. Задания со свободно конструируемым ответом (СКО) предполагает составление развернутого ответа, включающего полное решение задачи с пояснениями.

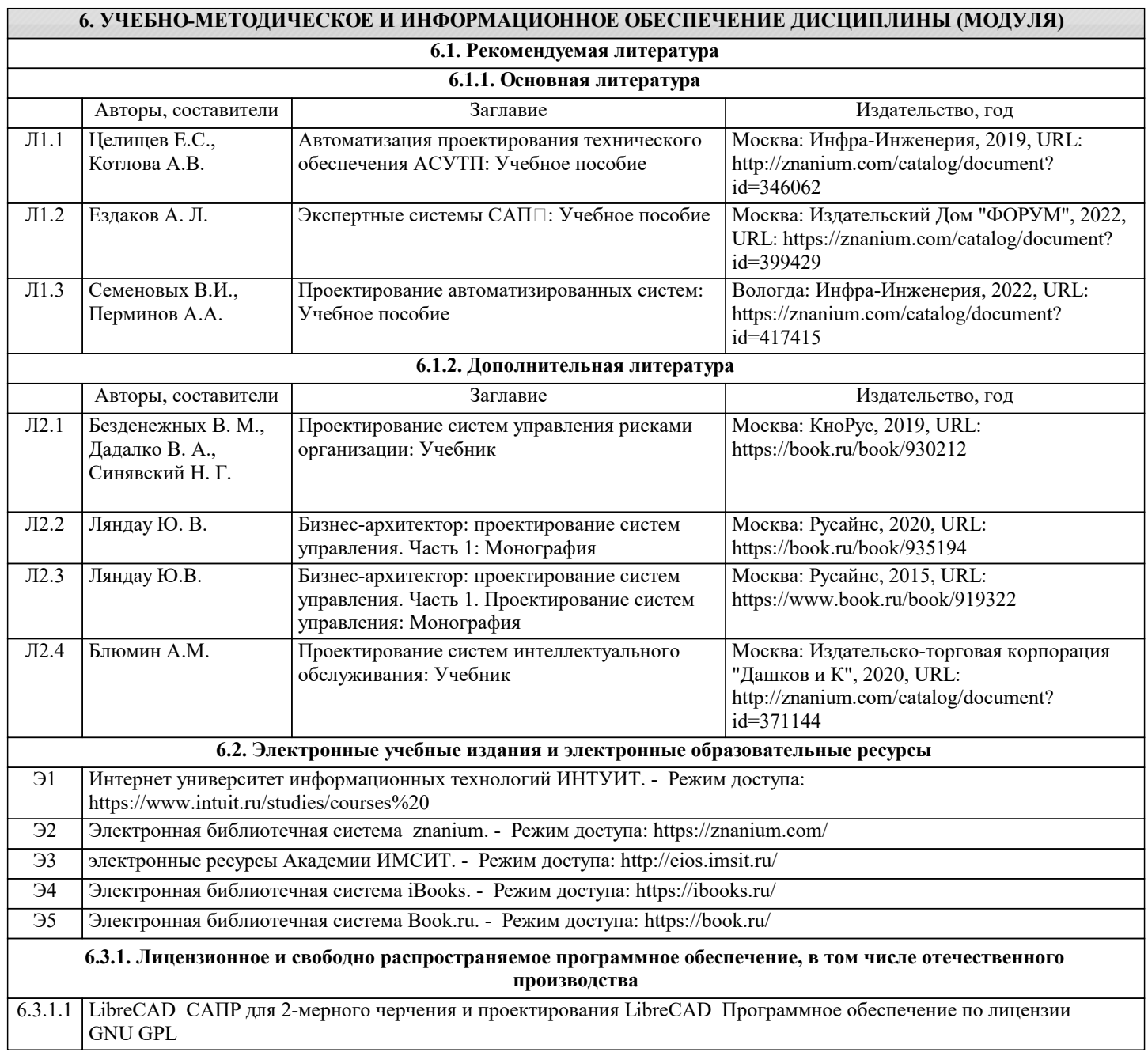

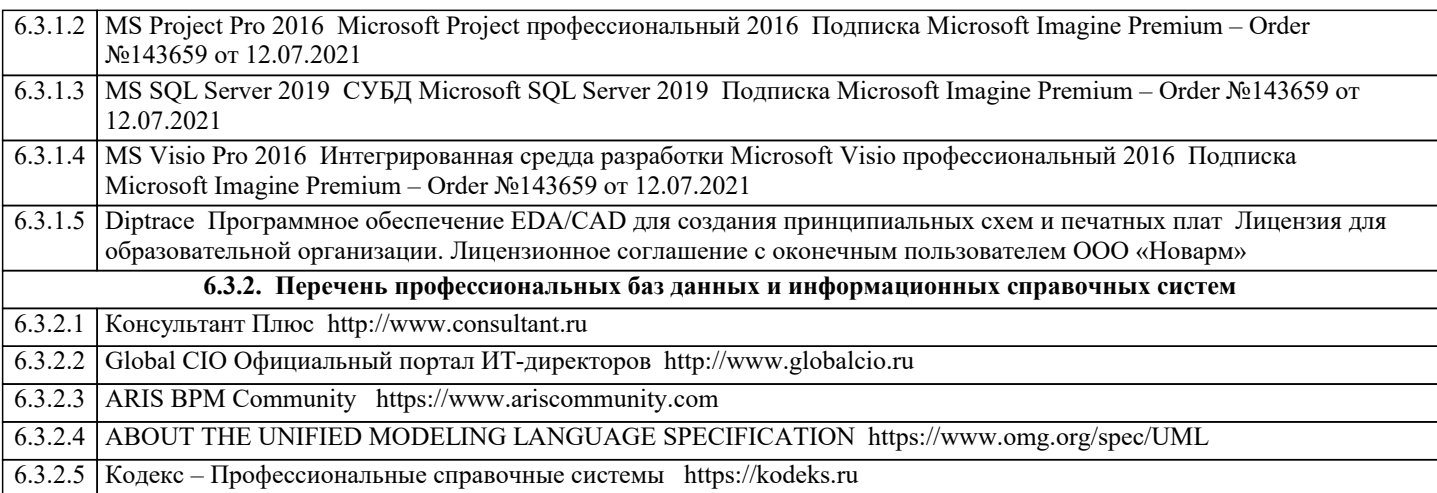

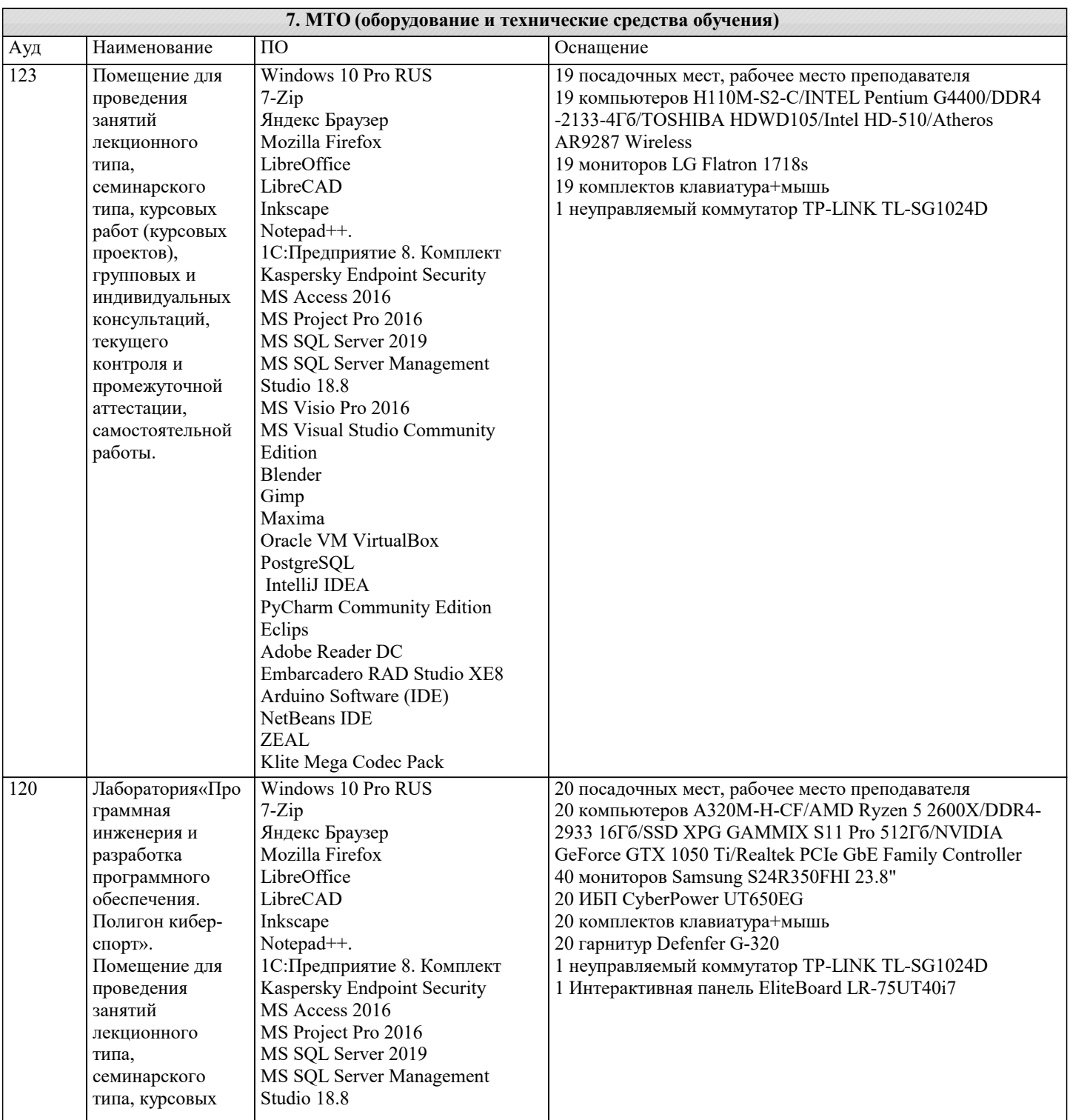

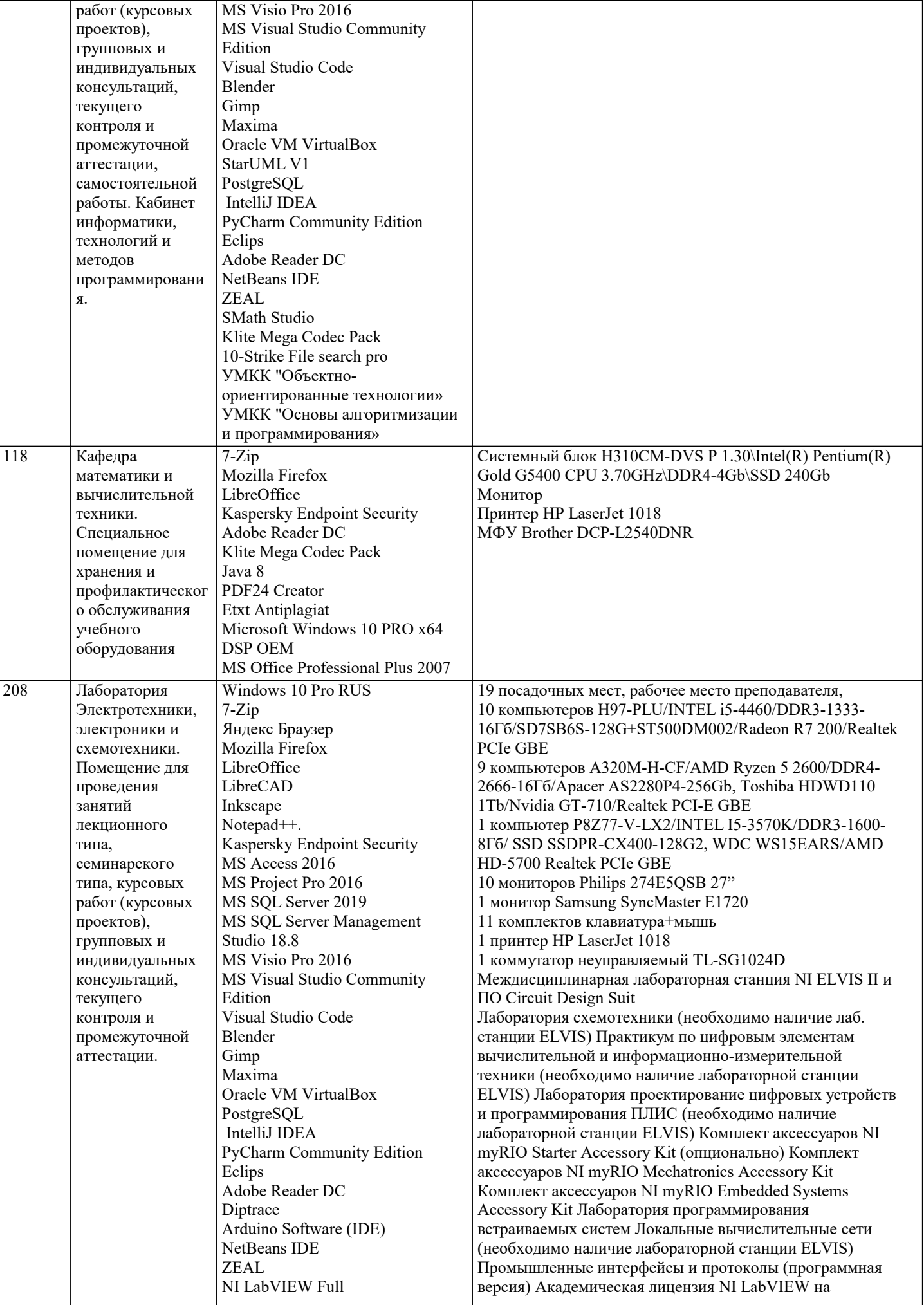

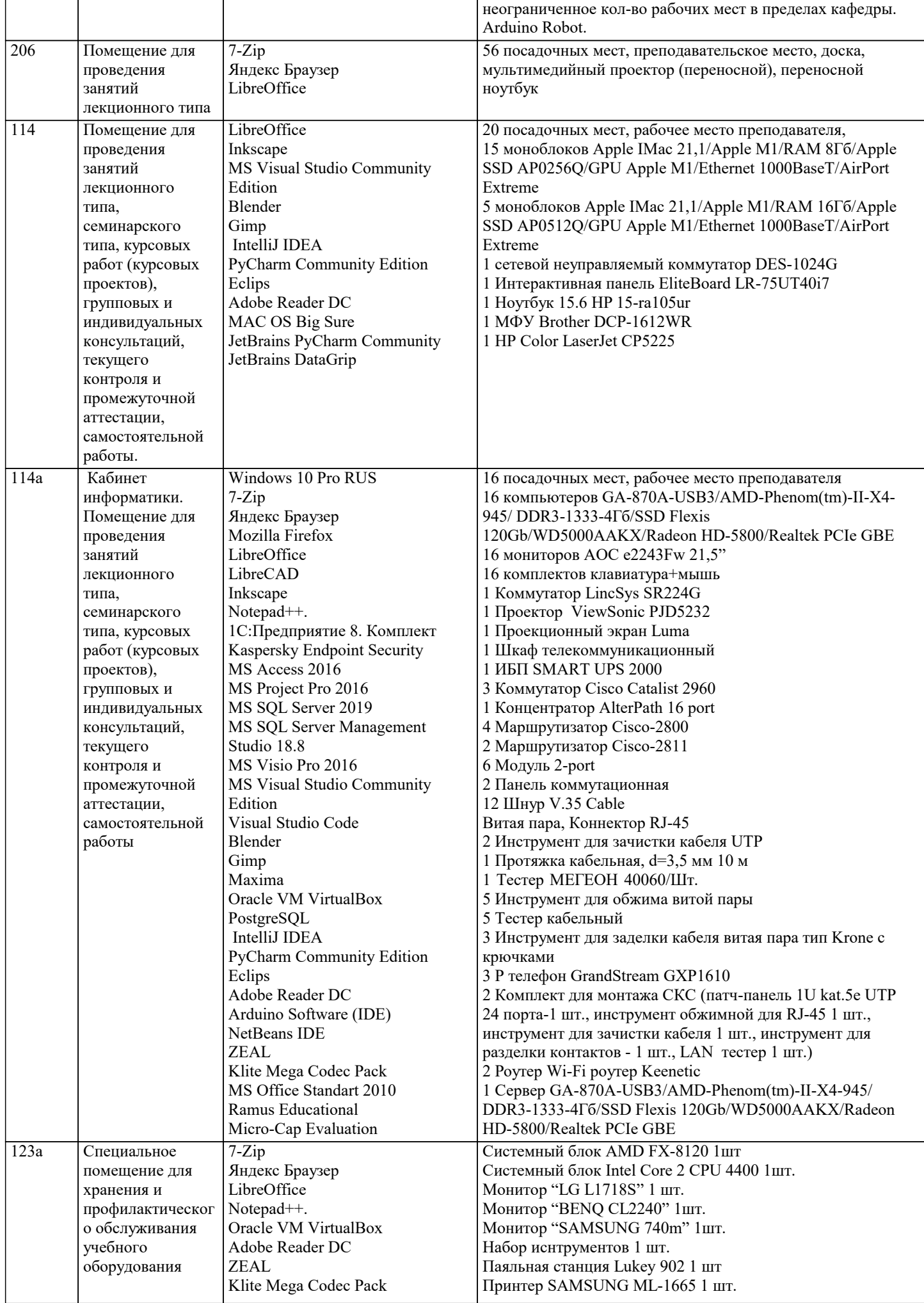

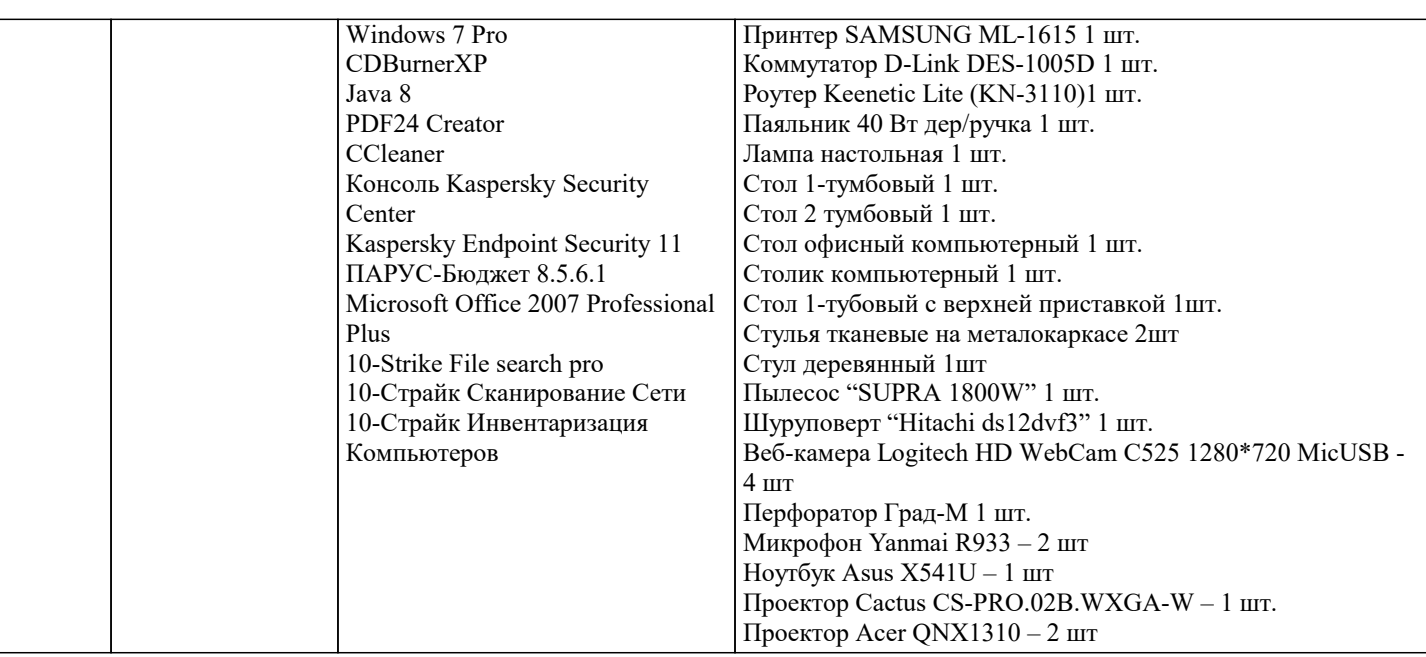

## **8. МЕТОДИЧЕСКИЕ УКАЗАНИЯ ДЛЯ ОБУЧАЮЩИХСЯ ПО ОСВОЕНИЮ ДИСЦИПЛИНЫ (МОДУЛЯ)**

В соответствии с требованиями ФГОС ВО по направлению подготовки реализация компетентностного подхода предусматривает использование в учебном процессе активных и интерактивных форм проведения занятий (разбор конкретных задач, проведение блиц-опросов, исследовательские работы) в сочетании с внеаудиторной работой с целью формирования и развития профессиональных навыков обучающихся.

Лекционные занятия дополняются ПЗ и различными формами СРС с учебной и научной литературой В процессе такой работы студенты приобретают навыки «глубокого чтения» - анализа и интерпретации текстов по методологии и методике дисциплины.

Учебный материал по дисциплине «Высокопроизводительные вычислительные системы». разделен на логически завершенные части (модули), после изучения, которых предусматривается аттестация в форме письменных тестов, контрольных работ.

Работы оцениваются в баллах, сумма которых дает рейтинг каждого обучающегося. В баллах оцениваются не только знания и навыки обучающихся, но и их творческие возможности: активность, неординарность решений поставленных проблем. Каждый модуль учебной дисциплины включает обязательные виды работ – лекции, ПЗ, различные виды СРС (выполнение домашних заданий по решению задач, подготовка к лекциям и практическим занятиям).

Форма текущего контроля знаний – работа студента на практическом занятии, опрос. Форма промежуточных аттестаций – контрольная работа в аудитории, домашняя работа. Итоговая форма контроля знаний по модулям – контрольная работа с задачами по материалу модуля.

Методические указания по выполнению всех видов учебной работы размещены в электронной образовательной среде академии.

Методические указания и материалы по видам учебных занятий по дисциплине:

Вид учебных занятий, работ - Организация деятельности обучающегося

Лекция - Написание конспекта лекций: кратко, схематично, последовательно фиксировать основные положения, выводы, формулировки, обобщения, отмечать важные мысли, выделять ключевые слова, термины. Проверка терминов, понятий с помощью энциклопедий, словарей, справочников с выписыванием толкований в тетрадь. Обозначить вопросы, термины, материал, который вызывает трудности, попытаться найти ответ в рекомендуемой литературе, если самостоятельно не удаётся разобраться в материале, необходимо сформулировать вопрос и задать преподавателю на консультации, на практическом занятии.

Практические занятия - Конспектирование источников. Работа с конспектом лекций, подготовка ответов к контрольным вопросам, просмотр рекомендуемой литературы, работа с текстом. Выполнение практических задач в инструментальных средах. Выполнение проектов. Решение расчётно-графических заданий, решение задач по алгоритму и др.

Самостоятельная работа - Знакомство с основной и дополнительной литературой, включая справочные издания, зарубежные источники, конспект основных положений, терминов, сведений, требующихся для запоминания и являющихся основополагающими в этой теме. Составление аннотаций к прочитанным литературным источникам и др.

## **9. МЕТОДИЧЕСКИЕ УКАЗАНИЯ ОБУЧАЮЩИМСЯ ПО ВЫПОЛНЕНИЮ САМОСТОЯТЕЛЬНОЙ РАБОТЫ**

Самостоятельная работа студентов в ходе семестра является важной составной частью учебного процесса и необходима для закрепления и углубления знаний, полученных в период сессии на лекциях, практических и интерактивных занятиях, а также для индивидуального изучения дисциплины «Высокопроизводительные вычислительные системы» в соответствии с программой и рекомендованной литературой.

Самостоятельная работа выполняется в виде подготовки домашнего задания или сообщения по отдельным вопросам, написание и защита научно-исследовательского проекта.

Контроль качества выполнения самостоятельной (домашней) работы может осуществляться с помощью устного опроса на лекциях или практических занятиях, обсуждения подготовленных научно-исследовательских проектов, проведения тестирования.

Устные формы контроля помогут оценить владение студентами жанрами научной речи (дискуссия, диспут, сообщение, доклад и др.), в которых раскрывается умение студентов передать нужную информацию, грамотно использовать языковые средства, а также ораторские приемы для контакта с аудиторией.

Письменные работы позволяют оценить владение источниками, научным стилем изложения, для которого характерны: логичность, точность терминологии, обобщенность и отвлеченность, насыщенность фактической информацией. Вид работы: Самостоятельное изучение разделов, Самоподготовка (проработка и повторение лекционного материала и материала учебников и учебных пособий, подготовка к лабораторным и практическим занятиям, коллоквиумам, рубежному контролю и т.д.)

Вид контроля: Контрольный опрос (устный, письменный). Контрольная аудиторная (домашняя) работа. Индивидуальное собеседование. Зачёт

Методические указания по выполнению самостоятельной работы по дисциплине «Высокопроизводительные вычислительные системы».

Работа предполагает использование приобретённых на практических занятиях навыков работы в системе MS Visual Studio 2010 или младше при разработке параллельных приложений на платформе .NET версии не ниже 4.0. Последнее обстоятельство продиктовано необходимостью использования библиотеки TPL. Выбор варианта задания может быть сделан из предложенного ниже списка: